2/27/2019

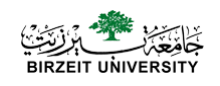

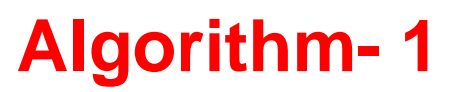

### **Computer Science Department**

How do we solve a problem using a computer?

A systematic sequence of transformations between layers of abstraction.

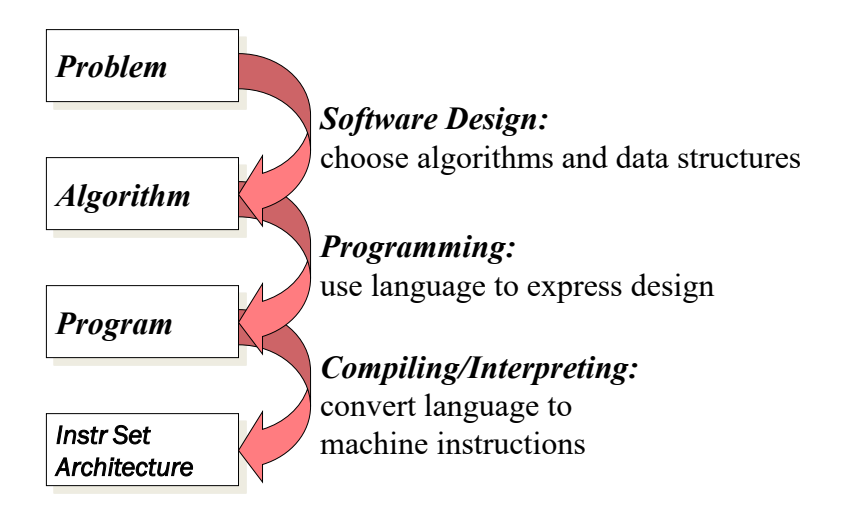

## Descriptions of Each Level

### Problem Statement

- stated using "natural language"
- may be ambiguous, imprecise

### Algorithm

- step-by-step procedure, guaranteed to finish
- deterministic, definiteness, effective computability, finiteness

#### Program

- express the algorithm using a computer language
- high-level language, low-level language

#### Instruction Set Architecture (ISA)

• specifies the set of instructions the computer can perform data types, addressing mode

## Algorithm & Pseudocode

• An **algorithm** is a procedure or formula for solving a problem. Input data

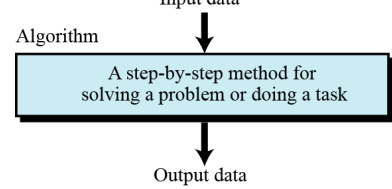

• **Pseudocode** is a kind of structured English for describing algorithms. It allows the designer to focus on the logic of the algorithm without being distracted by details of language syntax.

## Example

• Let's say that you have a friend arriving at the airport, and your friend needs to get from the airport to your house. Here are **three** different algorithms that you might give your friend for getting to your home:

## Example Cont.

1. The taxi algorithm:

- Go to the taxi stand.
- Get in a taxi.
- Give the driver my address.

## Example Cont.

### 2. The call-me algorithm:

- When your plane arrives, call my cell phone.
- Meet me outside baggage claim.

# Example Cont.

### 3. The bus algorithm:

- Outside baggage claim, catch bus number 70.
- Transfer to bus 14 on Rukab Street.
- Get off on Jerusalem street.
- Walk two blocks north to my house.

## Common Action Keywords

- **Input**: READ , OBTAIN, GET
- **Output**: PRINT, DISPLAY, SHOW
- **Compute**: COMPUTE, CALCULATE
- **Initialize**: SET
- **Add one**: INCREMENT

## Types of Algorithm Operations

- 1. Sequential
- 2. Conditional
- 3. Iterative

## **Sequential**

**□ Computation operations** 

Example:

**Set** the value of "variable" to "value" or "arithmetic expression"

□ Variable

**Named storage location** that can hold a data value

# **Sequential**

**QInput operations** 

To receive data values from the user.

Example

**Get a value** for r, the radius of the circle

**QOutput operations** 

To send results to the screen for display.

Example

**Print** the value of Area

1

## Sequential – Example 1

- **Write an algorithm to find and print the sum of two integers ?**
- 1. Ask user to enter first integer
- 2. Read the integer and save as integer\_1
- 3. Ask user to enter the second integer
- 4. Read second integer and save as integer\_2
- 5. Add integer\_1 to integer\_2 and save result as sum
- 6. Print sum to screen

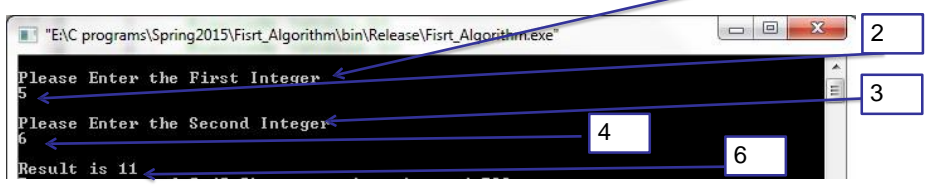

### Sequential – Example 2

- **Write an algorithm to find and print the area of rectangle.**
- 1.Ask user to enter the height of rectangle.
- 2. Read height and save as rectangle height.
- 3.Ask user to enter the width of rectangle.
- 4.Read width and save as rectangle\_width.
- 5.Multiply rectangle\_heigh by rectangle\_width and save the result as area.
- 6.Display area.

## Sequential – Example 3

- **Write an algorithm to reverse any "two digits number".**
- 1.Ask user to enter two digits number.
- 2.Read number and save as num.
- 3.Divide num by ten and save result as tens.
- 4.Divide num by ten and save remainder as rem.
- 5.Multiply rem by ten and save the result as rev.
- 6.Add tens to rev.

7.Print rev.

Suppose **num**=**12**  $tens=num/10 = 12/10 \rightarrow tens=1$ **rem**=num%10=12%10→rem=2 **rev**=rem\*10=2\*10→rev=20 **rev**=rev+tens=20+1→rev=21

### Sequential – Example 3 – cont.

Suppose num=**12**

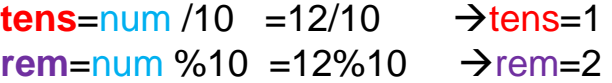

 $rev=rem*10$  =2\*10  $\rightarrow rev=20$  $rev=rev+tens = 20+1$ 

 $r = 21$ 

### Sequential – Example 4 (num = 4562)

**Write an algorithm to reverse any "four digits number". Inititalization**  $num = 4562$ ,  $rev = 0$ 

 $rev = rev *10 + num%10 = 2$ num = num/10 = **456**

rev = rev \*10 + num%10 = 20 + 6 = **26** num = num/10 = **45**

rev = rev \*10 + num%10 = 260 + 5 = **265**  $num = num/10 = 4$ 

rev = rev \*10 + num%10 = 265 + 4 = **2654**  $num = num/10 = 0$ 

### **Return rev**

### **Conditional**

- Selection logic
- Case

### **Conditional**

### Ask questions and **choose alternative**  actions based on the answers.

### Example

if  $A$  is greater than B then

print A

else

print B

end if

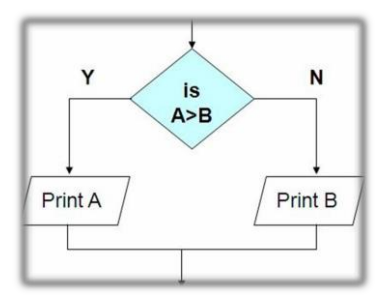

### Conditional – More Choices

### **ELSE** keyword is optional

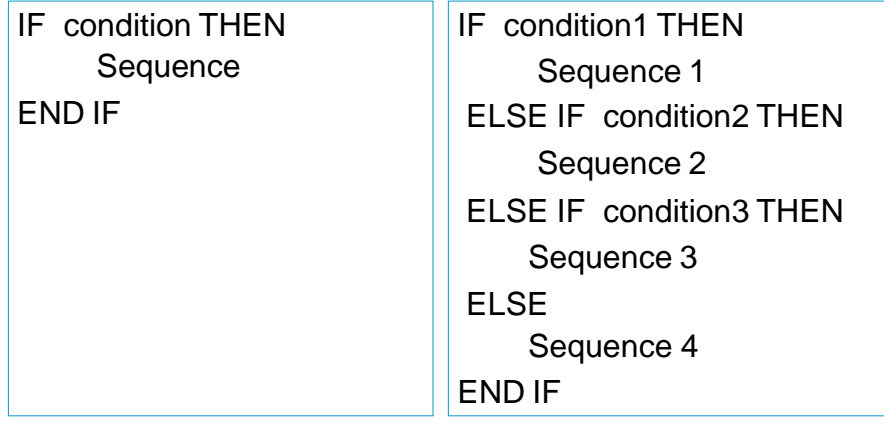

### Conditional – Operators

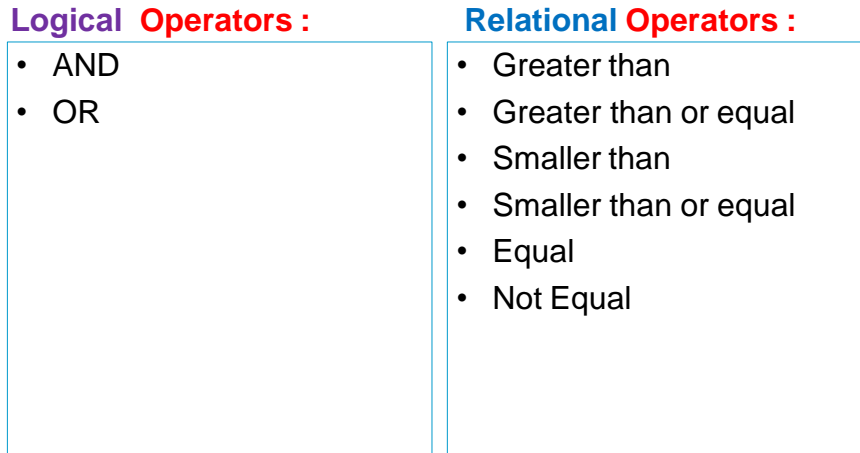

### Conditional - Example 1

Write an algorithm to print passed or failed based on the student grade.

- 1. Ask user to enter student grade.
- 2. Read grade and save as student\_grade.
- 3. If student\_grade greater than or equal sixty then print "passed"

else

print "failed"

end if

### Conditional - Example 2

### Write an algorithm to find and print the maximum element of a set of 3 integers.

- 1. Ask user to enter the first integer.
- 2. Read number and save as first\_integer.
- 3. Ask user to enter the second integer.
- 4. Read number and save as second\_integer.
- 5. Ask user to enter third integer.
- 6. Read number and save as third\_integer.
- 7. Let max equal to the first\_integer. 8. If max less than second\_integer then set max to second integer end if
- 9. If max less than third\_integer then set max to third integer

end if

10. Print "the maximum integer is" max

## Nested If – Example 1

We wanted to put a little menu up on the screen: 1. Solitaire 2. Doom 3. Monopoly The user selects which game to play. How would we activate the correct game?

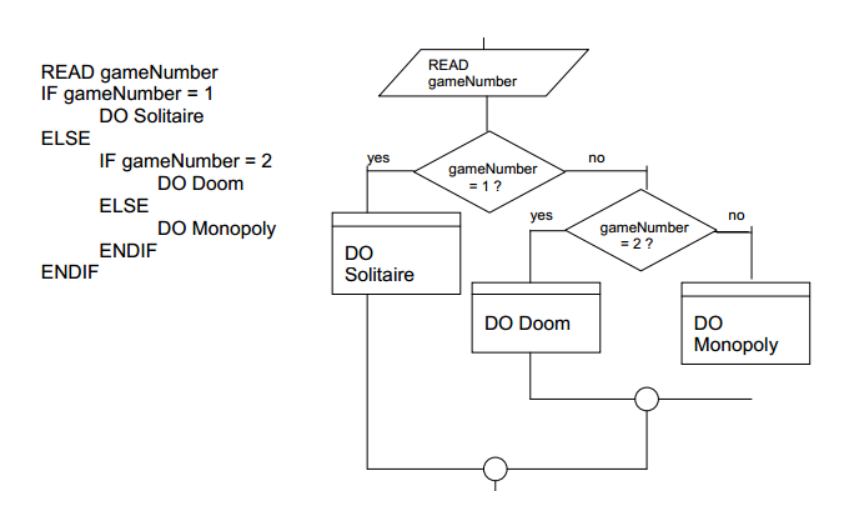

### Nested If – Example 2

#### **Write an algorithm to find and print the smallest of three given numbers (assume all numbers are different).**

- 1. Ask user to enter first number
- 2. Read number and save as num1
- 3. Ask user to enter second number
- 4. Read number and save as num2
- 5. Ask user to enter third number
- 6. Read number and save as num3

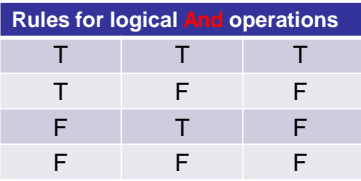

#### 7. If (num1 smaller than num2) **and (**num1 smaller than num3) then print num1 "is the smallest"

#### else

If (num2 smaller than num1) **and (**num2 smaller than num3) then print num2 "is the smallest "

```
else
```
print num3 "is the smallest "

**Example 11** 

### Nested If – Example 3

Write an algorithm to read a number x and display its **sign**.

```
Ask user to enter a number
Read number and save as X
If (x is greater than zero) then
      print x "is positive"
Else
       if (x is equal zero) then
           print x "is zero"
       else
           print x "is negative"
end if
```
### Nested If – Example 4

Write an algorithm that will input student **average**. If the average is greater than or equal to **60** and less than or equal to **70**, the algorithm should display "Passed". If it is greater than 70 and less than or equal to **80**, print "Good". If it is greater than 80 and less than **90**, print "Very good". If it is greater than or equal 90 , print "Excellent". If it is less than 60 the prints "Fail".

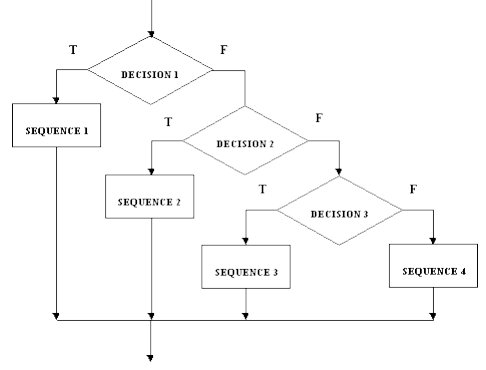

### Nested If – Example 4- Cont.

- 1. Ask user to enter student average
- 2. Read average and save as **ag**
- 3. If **ag** is greater than or equal to sixty **and ag** is less than or equal to seventy then print "Pass"

#### else

if **ag** is greater than seventy **and ag** is less than or equal to eighty then

print "Good"

#### else

if **ag** is greater than eighty **and ag** is less than ninety then print "Very good"

#### else

if **ag** is greater than or equal ninety then

print "Excellent"

```
else
```
print "Fail"

end if

## Conditional – Case Statement

- A multiway branch based on conditions that are mutually exclusive
- **Three keywords**: CASE OF, OTHERS, and ENDCASE
- Conditions are used to indicate the various alternatives

#### **General Form: Notice:**

#### CASE expression OF

condition 1 : sequence 1 condition 2 : sequence 2  $\sim$ condition n : sequence n **OTHERS:** 

default sequence

- The **OTHERS** clause with its default sequence is optional.
- **Conditions** are normally numbers or characters

**ENDCASE** 

## Case Statement - Examples

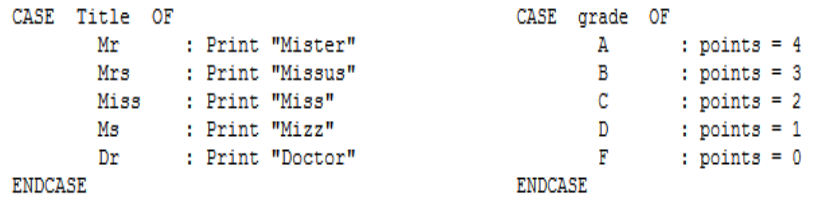